# **МИНИСТЕРСТВО ОБРАЗОВАНИЯ И НАУКИ РФ**

федеральное государственное бюджетное образовательное учреждение высшего образования

# «КРАСНОЯРСКИЙ ГОСУДАРСТВЕННЫЙ ПЕДАГОГИЧЕСКИЙ УНИВЕРСИТЕТ им. В.П.Астафьева»

# ФАКУЛЬТЕТ НАЧАЛЬНЫХ КЛАССОВ

Кафедра музыкально-художественного образования

# **«ТЕХНОЛОГИЯ МУЛЬТИМЕДИЙНЫХ ПРИЛОЖЕНИЙ»**

# **РАБОЧАЯ ПРОГРАММА ДИСЦИПЛИНЫ**

Направление 44.03.01. Педагогическое образование Профиль подготовки «Изобразительное искусство» квалификация (степень) – бакалавр

Очная форма обучения

Красноярск 2016

# Рабочая программа дисциплины составлена ассистентом кафедры МХО В.А. Титенковым.

Рабочая программа дисциплины обсуждена на заседании кафедры музыкально-художественного образования Протокол №  $\delta$  or  $\alpha$   $O\gamma$  $20/6r$  $05$ 

Зав. кафедрой к.п.н. доцент

Л.А.Маковец

Одобрено научно-методическим советом<br>« <sup>O U</sup> » <sup>O S</sup> 20 G r. кафедра МХО

Председатель

(Ф.И.О. подпись)

С.А. Митасава

# **ПОЯСНИТЕЛЬНАЯЗАПИСКА**

### **1. Место дисциплины в структуре образовательной программы**

 Дисциплина «Технология мультимедийных приложений» относится к вариативной части профессионального цикла дисциплин основной образовательной программы бакалавр, индекс дисциплины Б1.В.ДВ.07.02. Рабочая программа дисциплины разработана в соответствии с федеральным государственным стандартом высшего образования по направлению подготовки 44.03.01 Педагогическое образование (уровень бакалавриата), утвержденного приказом Министерства образования и науки Российской Федерации от 4 декабря 2015 года №1426.

Курс «Технология мультимедийных приложений» рассчитан на один семестр и является одним из обязательных курсов учебного плана подготовки бакалавра по направлению подготовки.

Учитель изобразительного искусства должен хорошо знать теорию и методику своего предмета, методы обучения и эстетического воспитания средствами живописи, уметь показать приемы работы и исправить работу ученика.

Курс «Технология мультимедийных приложений» помогает освоить студенту основополагающие процессы построения мультимедийных объектов в графическом дизайне. Дает понятие о технологии мультимедиа для создания, обработки и компоновки стандартных форматов файлов текстовой, графической, звуковой, видео информации, методы 2-х и 3-х мерной анимации, и объединять информационные объекты пользовательским интерфейсом на единой аппаратно-инструментальной платформе компьютера в локальной или глобальной сети Internet.

### **2. Трудоемкость дисциплины** составляет 3з.е. (108ч)

### **3. Цель освоения дисциплины**

. Цель освоения: получение студентами знаний по основам создания мультимедиа приложений, элементам мультимедиа, их использования на практике.

-развивать творческие способности студентов в области создания мультимедиа приложений ;

-подготовить студентов к самостоятельной творческой деятельности;

-подготовить студентов к учебно-воспитательной работе в общеобразовательной школе;

-практическое ознакомление с возможностями создания мультимедиа приложений;

### 4.**Планируемые результаты обучения**

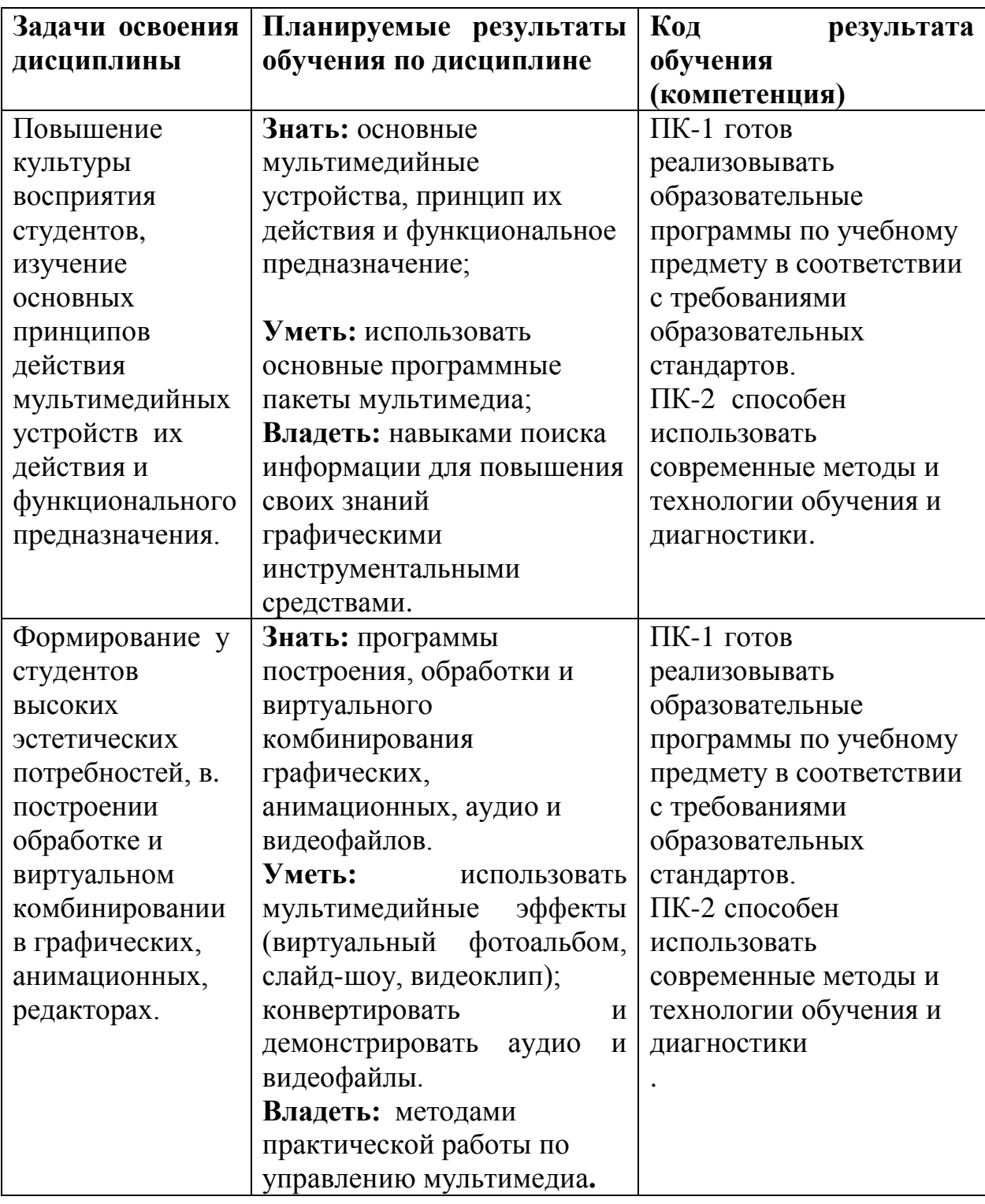

### **5.Контроль результатов освоения дисциплины**

Качество знаний, умений и навыков студентов проверяется в результате проведения систематических просмотров работ, бесед. В конце семестра проводится экзамен с просмотром работ студентов.

 Просмотр включает в себя оценивание произведений, выполненных в соответствии с технологическими требованиями.

Итоговый контроль осуществляется по пятибалльной системе.

**6.Перечень образовательных технологий, используемых при освоении дисциплины**: современное традиционное обучение (лабораторно- зачетная система).

# **3.1. Организационно-методические документы. 3.1.1 Технологическая карта обучения дисциплине**

**«**Технология мультимедийных приложений**»**

Для обучающихся образовательной программы

Направление подготовки: бакалавр 44.03.01. Педагогическое образование,

профиль «Изобразительное искусства» очная форма обучения

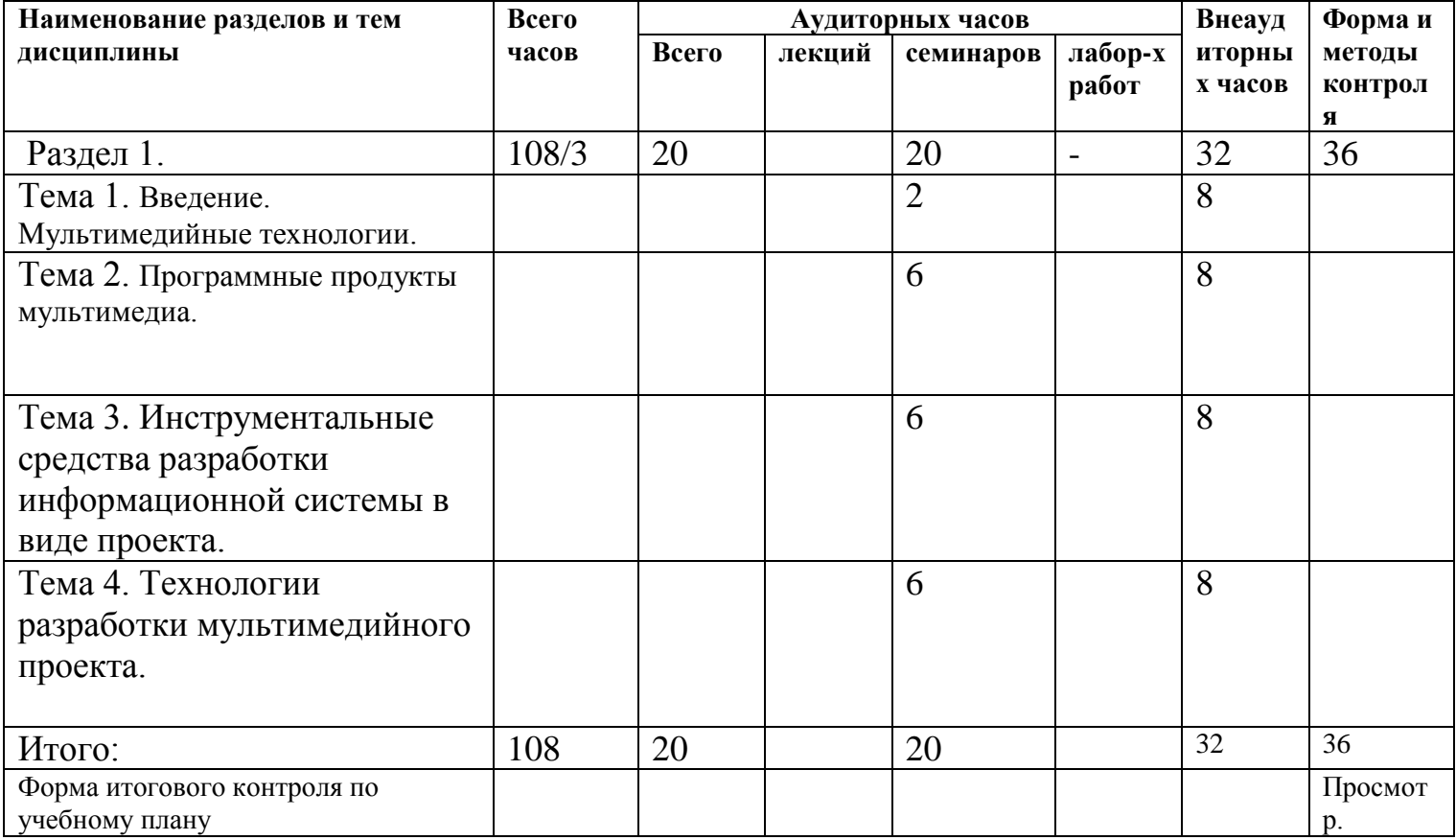

#### Лист согласования рабочей программы дисциплины с другими дисциплинами образовательной программы  $\frac{1}{19}$  2015-2016 vyentik ron

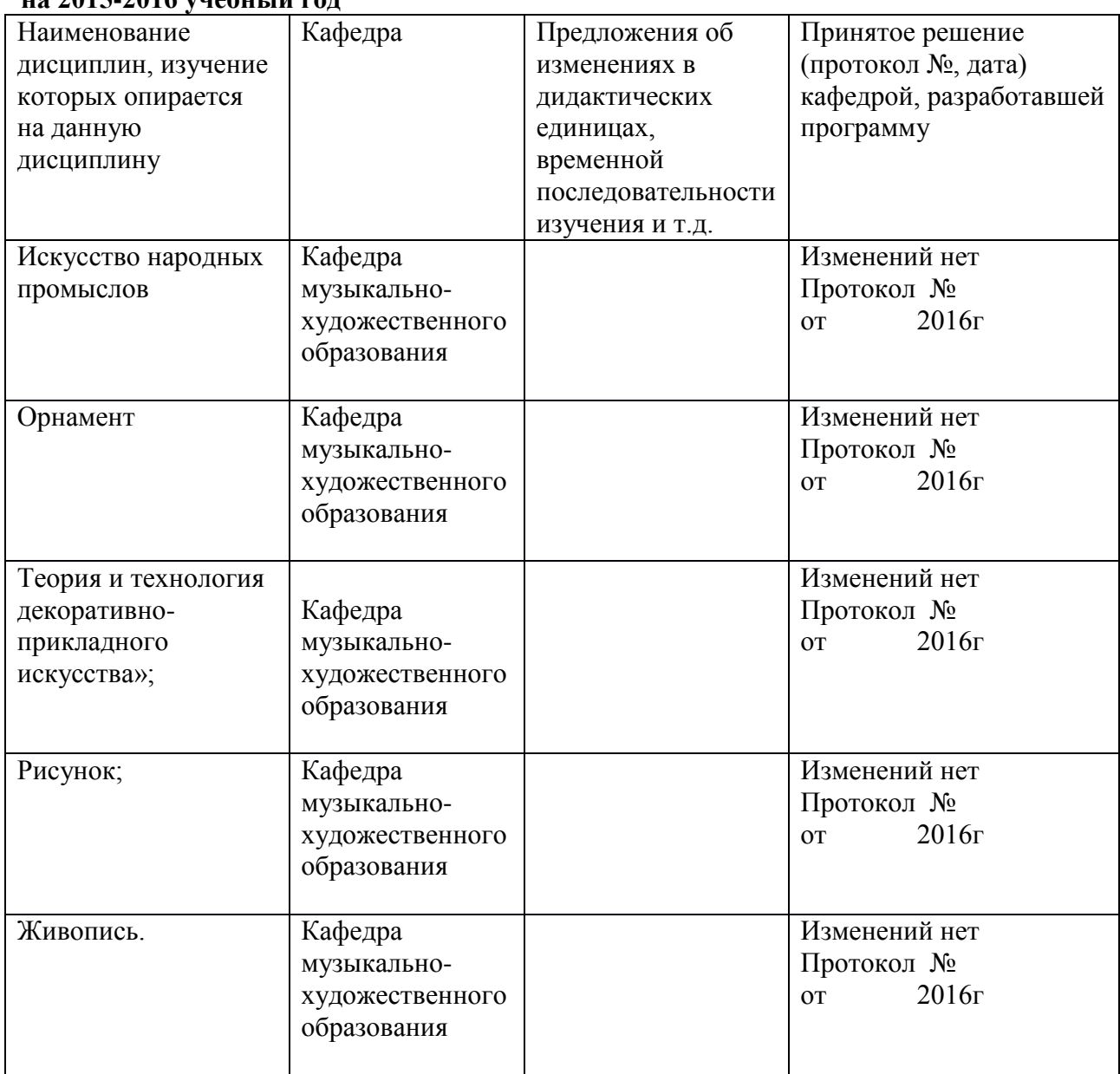

Зав. кафедрой

к.п.н. доцент

Л.А.Маковец

 $\theta$ Председатель НМСС С.А.Митасова  $20 r$  $\langle\langle \hspace{1cm} \rangle\rangle$ 

# 3.1.2. СОДЕРЖАНИЕ КУРСА ДИСЦИПЛИНЫ «Технология мультимедийных приложений» Базовый раздел № 1

Разлел 1

Тема 1. Введение. Мультимедийные технологии.

В настоящее время в работе в школьном образовании используются различные виды компьютерных технологий для проведения семинаров, встреч, презентаций и других мероприятий. Для того чтобы информация была более насыщенной, запоминающейся и наглядной, чаще всего применяют мультимелиа-технологии. Это как аппаратные мультимелийные средства, так и пакеты прикладных программ, которые позволяют обрабатывать различные виды информации, такие как текст, графика и звук. Существуют различные понятия мультимедиа.

Тема 2. Программные продукты мультимедиа.

Существует множество технических инструментов ДЛЯ создания Создатель-разработчик мультимедийного продукта. должен выбрать программу-редактор, которая будет использоваться для создания страниц гипертекста. Существует целый ряд мощных сред разработки мультимедиа, полнофункциональные ПОЗВОЛЯЮЩИХ создавать мультимедийные приложения. Такие пакеты, как Macromedia Director, Macromedia Flash или Authoware Professional, являются высокопрофессиональными и дорогими средствами разработки, в то время как FrontPage, mPower 4.0, HyperStudio 4.0 и Web Workshop Pro являются их более простыми и дешевыми аналогами. Такие средства, как Power Point и текстовые редакторы (например, Word), также могут быть использованы для создания линейных мультимелийных нелинейных ресурсов. Средой разработки  $\mathbf{u}$ мультимедийных приложений также является Borland Delphi.

Тема 3. Инструментальные средства разработки информационной системы в виде проекта.

инструментальные средства необходимые для проектирования и разработки серверных баз данных. Способы представления базы данных вид и состав требований к техническому заданию.

Тема 4. Технологии разработки мультимедийного проекта.

Наиболее удобными в данной области считаются средства продукта Microsoft Office, известные своей совместимостью со всеми составляющими мультимедиа - текстом, графикой, видео и звуком. Также немаловажна его совместимость с языком гипертекстовой разметки - стандартом веб-страниц сети Интернет. Созданные на данном языке мультимедийные ресурсы имеют возможность реализации нелинейной структуры, основанной на гиперссылках. позволяющей обучаемому самостоятельно находить наиболее удобный для него путь изучения материала. Наиболее простой способ создания мультимедиа ресурса реализуется при помощи использования программы Microsoft Office PowerPoint, реализующей приложения в виде мультимедиа презентаций. Внедрение мультимедиа составляющих (анимации, графики, звука и видео) также находится на допустимом для начинающего пользователя уровне, что дает возможность применения Microsoft Office PowerPoint не только студентами, но и школьниками. Широкий спектр предоставляемых средств позволяет создавать мультимедиа приложения различных уровней сложности.

Рассматриваемый продукт PowerPoint позволяет сохранять файлы в виде готовой демонстрации. Данный результат достигается путем сохранения файла презентации в формате .pps. При этом при открытии файла презентация запускается уже в демонстрационном режиме - режиме показа слайдов. Учитывая этот факт можно построить достаточно наукоемкий мультимедиа ресурс, удовлетворяющий всем требованиям электронного приложения. Однако для применения данного ресурса будет необходимым наличие установленной на компьютере программы Microsoft Office PowerPoint.

### **Практическая работа:**

Практическая работа № 1.

Презентация.

Линейная презентация – динамичный ролик со сложной графикой, видеовставками, звуковым сопровождением.

Практическая работа № 2.

Анимация.

Формирование покадрового фильма – подготовка и расположение изображений, последовательности фотографий, кадров, которые создают впечатление движения.

### **Самостоятельная работа:**

Самостоятельная работа № 1. 15 часов Формирование покадрового фильма (моѐ лето)

Самостоятельная работа № 1. 17 часов Формирование покадрового фильма (праздник)

# **3.1.3. Методические рекомендации для студентов**

# МЕТОДИЧЕСКИЕ РЕКОМЕНДАЦИИ ПО ИЗУЧЕНИЮ ДИСЦИПЛИНЫ ДЛЯ СТУДЕНТОВ

В настоящее время используются различные виды компьютерных технологий для проведения семинаров, деловых встреч, тренингов и других мероприятий. Для того чтобы информация была более насыщенной, запоминающейся и наглядной, чаще всего применяют мультимедиатехнологии. Это как аппаратные мультимедийные средства, так и пакеты прикладных программ, которые позволяют обрабатывать различные виды информации, такие как текст, графика и звук. Существуют различные понятия мультимедиа:

Мультимедиа –технология, описывающая порядок разработки, функционирования и применения средств обработки информации различных видов ;

Мультимедиа –компьютерное аппаратное обеспечение (наличие в компьютере CD-Rom Drive – устройства для чтения компакт-дисков, звуковой и видеоплаты, с помощью которых возможно воспроизведение звуковой и видеоинформации, джойстика и других специальных устройств) ; Мультимедиа – это объединение нескольких средств представления информации в одной системе. Обычно под мультимедиа подразумевается объединение в компьютерной системе таких средств представления информации, как текст, звук, графика, мультипликация, видеоизображения и пространственное моделирование. Такое объединение средств обеспечивает качественно новый уровень восприятия информации: человек не просто пассивно созерцает, а активно участвует в происходящем. Программы с использованием средств мультимедиа многомодульны, то есть они одновременно воздействуют на несколько органов чувств и поэтому вызывают повышенный интерес и внимание у аудитории .

Содержание мультимедиа-приложений продумывается автором еще на этапе создания сценария и конкретизируется при разработке технологического сценария. Если текст и статическая графика – традиционные средства представления учебной информации, имеющие многовековую историю, то опыт использования мультимедиа исчисляется годами. Красочно оформленное мультимедийное приложение, в котором наличие иллюстраций, таблиц и схем сопровождается элементами анимации и звуковым сопровождением, облегчает восприятие изучаемого материала, способствует

его пониманию и запоминанию, дает более яркое и емкое представление о предметах, явлениях, ситуациях, стимулируя познавательную активность обучаемых. Существует достаточно большое разнообразие различных разработку технологических приемов, нацеленных на качественных мультимедийных приложений. При создании и последующем использовании этих приложений следует соблюдать несколько основных технологических рекомендаций. B качестве основы ЛЛЯ создания мультимедийного приложения может стать модель содержания материала, представляющая собой способ структуризации материала, основанный на разбиении его на элементы и наглядном представлении в виде иерархии.

На начальной стадии проектирования мультимедийного приложения модель содержания материала позволяет:

четко определить содержание материала;

представить содержание в наглядном и обозримом виде; определить компонентный состав мультимедийного приложения.

Учет достижений психологии позволяет сформулировать ряд общих рекомендаций, которые следует учитывать При разработке способа визуализации информации на экране компьютера:

информация на экране должна быть структурирована;

визуальная информация периодически должна меняться Ha аудиоинформацию;

периодически должны варьироваться яркость цвета и/или громкость звука;

содержание визуализируемого материала не должно быть слишком простым или слишком сложным.

При разработке формата кадра на экране и его построении рекомендуется учитывать, что существует смысл и отношение между объектами, которые Компоновать определяют организацию зрительного ПОЛЯ. объекты рекомендуется:

близко друг от друга, так как чем ближе в зрительном поле объекты друг к другу (при прочих равных условиях), тем с большей вероятностью они организуются в единые, целостные образы;

По сходству процессов, так как чем больше сходство и целостность образов, тем с большей вероятностью они организуются;

с учетом свойств продолжения, так как, чем больше элементы в зрительном поле оказываются в местах, соответствующих продолжению закономерной последовательности (функционируют как части знакомых контуров), тем с большей вероятностью они организуются в целостные единые образы;

с учетом особенности выделения предмета и фона при выборе формы объектов, размеров букв и цифр, насыщенности цвета, расположения текста и т. п.;

не перегружая визуальную информацию деталями, яркими и контрастными цветами;

Выделяя материал, предназначенный для запоминания цветом, подчеркиванием, размером шрифта и его стилем.

При разработке мультимедийного приложения необходимо учитывать, что объекты, изображенные разными цветами и на разном фоне, по-разному воспринимаются человеком.

Важную роль в организации зрительной информации играет контраст предметов по отношению к фону. Существуют две разновидности контраста: прямой и обратный. При прямом контрасте предметы и их изображения темнее, а при обратном – светлее фона. В мультимедийных приложениях обычно используются оба вида, как порознь в разных кадрах, так и вместе, в рамках одной картинки. В большинстве случаев доминирует обратный контраст. Предпочтительной является работа мультимедиа-приложений в прямом контрасте. В этих условиях увеличение яркости ведет к улучшению видимости, а при обратном – к ухудшению, но цифры, буквы и знаки, предъявляемые в обратном контрасте, опознаются точнее и быстрее, чем в прямом, даже при меньших размерах. Чем больше относительные размеры частей изображения и выше его яркость, тем меньший должен быть контраст, тем лучше видимость. Комфортность восприятия информации с экрана монитора достигается при равномерном распределении яркости в поле зрения. Для оптимизации изучения информации на экране компьютера разработчикам мультимедийных приложений рекомендуется использование логических ударений. Логическими ударениями принято называть психолого-аппаратные приемы, направленные на привлечение внимания пользователя к определенному объекту. Психологическое действие логических ударений связано с уменьшением времени зрительного поиска и фиксации оси зрения по центру главного объекта. Наиболее часто используемыми приемами для создания логических ударений являются: изображение главного объекта более ярким цветом, изменение размера, яркости, расположения или выделение проблесковым свечением. Количественной оценкой логического ударения является его интенсивность. Интенсивность зависит от соотношения цвета и яркости объекта по отношению к фону, от изменения относительных размеров объекта по отношению к размерам предметов фона изображения. Наилучшим является выделение либо более ярким, либо более контрастным цветом, хуже – выделение проблесковым свечением, изменением размера или яркости. Проведя обзор и анализ существующих отечественных и зарубежных систем по технологии создания мультимедийных приложений, можно предложить следующую классификацию самых распространенных мультимедиаприложений и их понятий. Мультимедийные приложения подразделяются на следующие виды:

презентации;

анимационные ролики; игры;

видеоприложения; мультимедиа-галереи;

аудиоприложения (проигрыватели звуковых файлов);

приложения для web.

### **. Основные понятия мультимедийных приложений**

Вид мультимедийного приложения и его понятие.

Презентация Презентация (от англ. presentation) – способ наглядного представления информации с использованием аудиовизуальных средств. Презентация представляет собой сочетание компьютерной анимации, графики, видео, музыки и звукового ряда, которые организованы в единую среду. Как правило, презентация имеет сюжет, сценарий и структуру, организованную для удобного восприятия информации

Анимационные ролики Анимация – технология мультимедиа; воспроизведение последовательности картинок, создающее впечатление движущегося изображения. Эффект движущегося изображения возникает при частоте смены видеокадров более 16 кадров в секунду

Игры Игра – мультимедиа-приложение, направленное на удовлетворение потребностей в развлечении, удовольствии, на снятие напряжения, а также развитие определенных навыков и умений

Видеофильм и видеопроигрыватели Видеофильмы – технология разработки и демонстрации движущихся изображений. Видеопроигрыватели – программы управления видеофильмами Мультимедиа-галереи Галереи – собрание изображений

Проигрыватели звуковых файлов (цифровой звук) Приложения для web

 Проигрыватели звуковых файлов – программы, работающие с цифровым звуком. Цифровой звук – это способ представления электрического сигнала посредством дискретных численных значений его амплитуды Приложения для web – это отдельные веб-страницы, их компоненты (меню, навигация и т. п.), приложения для передачи данных, многоканальные приложения, чаты и т. д.

При изучении технологии создания мультимедийных приложений строится сценарий, в котором описывается, как они будут создаваться. В связи с этим логично предположить, что каждое мультимедийное приложение состоит из различных компонент (различных тематик). Выявляя состав мультимедийных приложений, можно разбить их на следующие компоненты: выбор темы создаваемого мультимедиа-приложения, разметка рабочей области (масштабы и фоны), кадры, использование слоев, создание символов разных типов, включение переменных и написание скриптов на языке программирования, работа со звуковыми файлами, добавление текста, создание эффектов, использование и импортирование изображений, **ГОТОВЫХ** использование компонент библиотек, создание навигации, использование языков разметки текста и скриптовых языков. В свою очередь, мультимедийные приложения можно разделить на следующие подвиды.

#### Основные ПОНЯТИЯ ПОДВИДОВ мультимедийных приложений представлены в

### Презентация:

Линейная презентация – динамичный ролик со сложной графикой, видеовставками, звуковым сопровождением отсутствием  $\mathbf{M}$ системы навигании.

Интерактивная презентация - совокупность мультимедийных компонентов, структурированных по иерархическому принципу и управляемых через специальный пользовательский интерфейс.

#### Анимация:

Покадровая кадровая смена изображений, создающая анимация впечатление движения картинок.

Программная анимация - анимация, при которой изображения меняются с помощью запрограммированной последовательности действий (то есть с алгоритма и переменных). Рисование помощью основных объектов происходит вручную, или импортирование их из коллекций и галерей, после чего применяются возможности какого-либо языка программирования. Игры: Развлекательные игры - программы, позволяющие пользователю провести свой лосуг.

Обучающие игры - программы, позволяющие пользователю повысить уровень своих знаний в той или иной области, представленные в легкой игровой форме.

#### Видеопроигрыватели:

Формирование покадрового фильма - подготовка И расположение изображений, последовательности фотографий, кадров, которые создают впечатление движения.

Видеопроигрыватель для потокового видео – формирование проигрывателя, в который включается потоковое видео форматов avi, mpeg и др., после чего появляется возможность управления этим потоком (например, использование таких команд, как запуск, пауза и перемотка на начало видеофрагмента).

## **Мультимедиа-галереи:**

Кадровая смена изображений – порядок смены изображений через определенный интервал времени.

Панорама – широкая и многоплановая перспектива, позволяющая свободно обозревать большое открытое пространство.

Интерактивная галерея – галерея, имеющая возможность управления пользователем (навигация по изображениям).

# **Звуковые проигрыватели:**

Проигрыватель одного звукового файла – добавление в мультимедиаприложения звукового файла форматов wav, mp3 и др. и его воспроизведение.

Проигрыватель файлов разных звуковых файлов – аналогично проигрывателю одного звукового файла, но добавление такой возможности, как переключение между последовательностью исполнения.

Виртуальные музыкальные инструменты – имитация реальных музыкальных инструментов.

# **Приложения для web:**

Баннеры – в Интернете, графическое изображение или текстовый блок рекламного характера, являющийся гиперссылкой на веб-страницу с расширенным описанием продукта или услуги. Баннеры размещают на вебстраницах для привлечения посетителей (потенциальных клиентов) или для формирования имиджа.

Приложения для передачи данных (например, гостевая книга).

Существует множество технических инструментов для создания мультимедийного продукта. Создатель-разработчик должен выбрать программу-редактор, которая будет использоваться для создания страниц гипертекста. Существует целый ряд мощных сред разработки мультимедиа, позволяющих создавать полнофункциональные мультимедийные приложения. Такие пакеты, как Macromedia Director, Macromedia Flash или Authoware Professional, являются высокопрофессиональными и дорогими средствами разработки, в то время как FrontPage, mPower 4.0, HyperStudio 4.0 и Web Workshop Pro являются их более простыми и дешевыми аналогами. Такие средства, как Power Point и текстовые редакторы (например, Word), также могут быть использованы для создания линейных и нелинейных мультимедийных ресурсов. Средой разработки мультимедийных приложений также является Borland Delphi. Перечисленные средства разработки снабжены подробной документацией, которую легко читать и воспринимать.

Конечно же, существует множество других средств разработки, которые могут быть с равным успехом применены вместо названных. В настоящее время автоматизированных обучающих систем по технологии создания мультимедийных приложений очень мало, их практически невозможно найти. Подобием таких систем являются страницы сети Интернет, на которых имеется подборка уроков, книжек и статей на данную тему. Большая часть таких сайтов нацелена на темы «Уроки flash для создания мультимедиа-элементов» или «Создание мультимедиа в Macromedia Director». Рассмотрим некоторые из них. Международный клуб flashмастеров (http://www.flasher.ru) На сайте представлено большое количество статей и уроков по Macromedia Flash, и они разделены по следующим категориям: программирование, эффекты, анимация, навигация, звук, полезные советы, 3D, новичкам и др. Уроки в «Международном клубе flashмастеров» представляют собой описание последовательности шагов, которые предлагаются на выполнение пользователям. После полного выполнения таких шагов обучаемый может сделать такой же компонент мультимедиа, которое описывается в данном уроке. Технологии создания полноценного мультимедийного приложения на сайте не представлены, а можно просмотреть уже готовые работы профессионалов или продвинутых пользователей. Также представлен обзор книг, помогающих в освоении flashтехнологии. Проводится запись в школу компьютерной графики на платной основе. Постоянно проводятся конкурсы на лучшие работы. «Уроки flash»( http://flash.demiart.ru/) Сайт «Уроки flash» – один из проектов студии Demiart.ru, он посвящен самостоятельному изучению Macromedia Flash на основе собранных уроков от лучших специалистов мира, работающих с flash. Уроки описывают создание разнообразных компонент и эффектов для различных мультимедиа-приложений. Кроме уроков здесь собраны учебники по flash. Также можно скачать демоверсию среды разработки Macromedia Flash. Обсудить возникающие вопросы на форуме. По результатам анализа можно сделать вывод, что наиболее полно информация представлена на портале A Flash Developer Resource Site, но привлекает своим дизайном и удобным расположением ссылок отечественная обучающая система, представленная в виде сайта «Международного клуба flash-мастеров». Но для их просмотра требуется наличие flash-плеера, не раньше 7-й версии.

#### **3.2. Компоненты мониторинга учебных достижений студентов.**

# **3.2.1.ТЕХНОЛОГИЧЕСКАЯ КАРТА РЕЙТИНГА ДИСЦИПЛИНЫ «Технология мультимедийных приложений».**

Для студентов образовательной профессиональной программы 44.03.01. по очной форме обучения

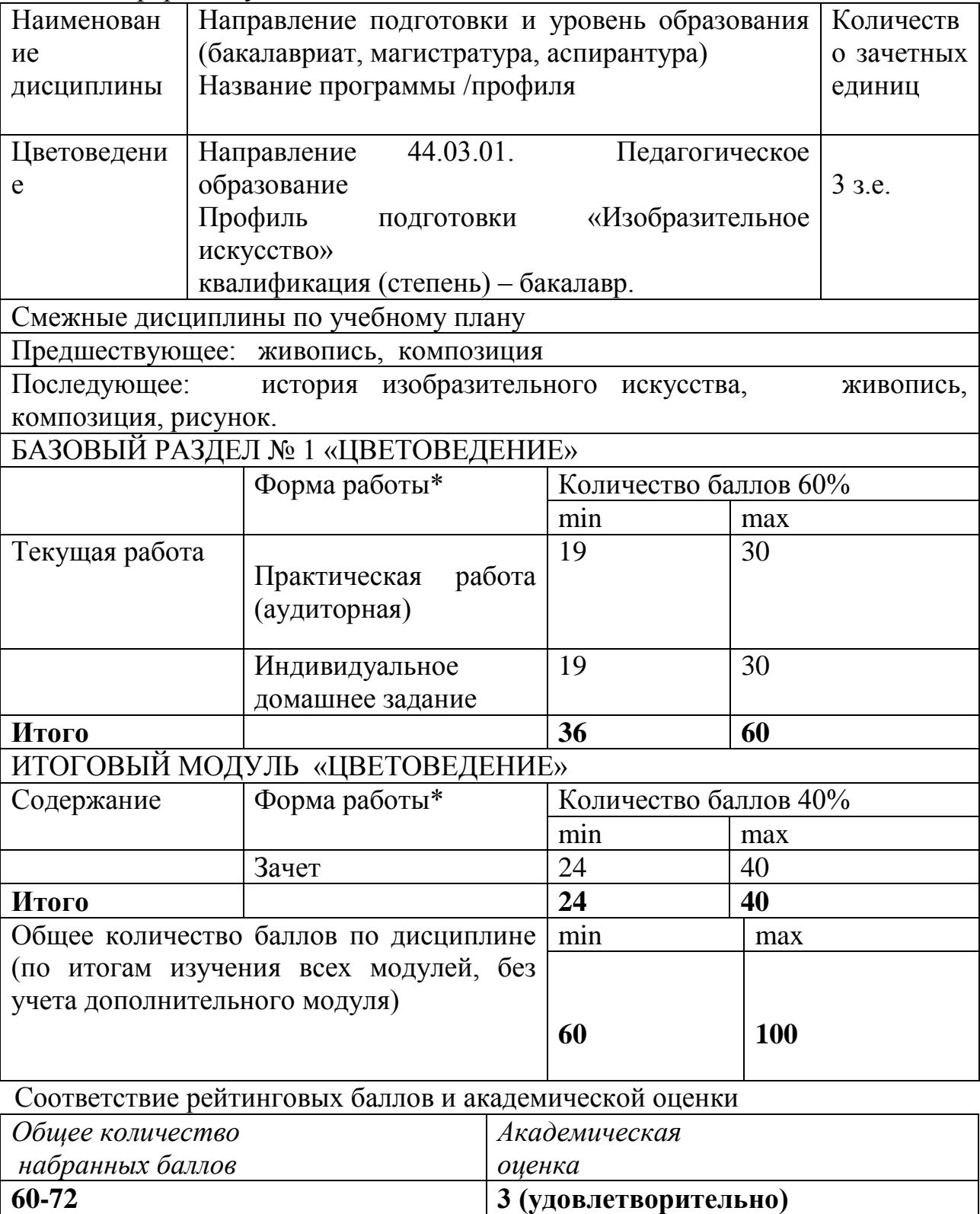

**73-86 4(хорошо) 87-100 5(отлично)**

### **МИНИСТЕРСТВО ОБРАЗОВАНИЯ И НАУКИ РОССИЙСКОЙ ФЕДЕРАЦИИ федеральное государственное бюджетное образовательное учреждение высшего образования**

**«Красноярский государственный педагогический университет им.В.П.Астафьева»**

Факультет начальных классов

Кафедра музыкально-художественного образования

ОДОБРЕНО

**УТВЕРЖДЕНО** на заседании кафедры Протокол № 8<br>oт « $O\left(\frac{\sqrt{2}}{206}\right)$ г.

на заседании научно-методического совета специальности «Изобразительное искусство» Протокол № <u>4</u><br>oт «*Q4*» *o* 5 20/6г.

**Фонд оценочных средств**

для проведения текущего контроля и промежуточной аттестации обучающихся по дисциплине

#### **«Технология мультимедийных приложений»**

Направление подготовки 44.03.01 «Педагогическое образование» профиль «Изобразительное искусство» Квалификация: академический бакалавр

Составитель: ассистент кафедры МХО В.А. Титенков.

Красноярск 2016

# **Назначение фонда оценочных средств**

**Целью** создания ФОС дисциплины Технология мультимедийных приложений.

является установление соответствия учебных достижений запланированным результатам обучения и требованиям основной профессиональной образовательной программы, рабочей программы дисциплины.

1.2.ФОС по дисциплине/модулю решает **задачи:** Повышение культуры восприятия студентов. Формирование у студентов высоких эстетических потребностей.

Изучение различных средств художественной выразительности в творческом процессе и приобретение опыта работы с различными живописными материалами и техниками используя знания в Мультимедийных технологиях. Научиться реализовать изобразительные навыки в работе над презентацией, докладом, и д.р.

1.3.ФОС разработан на основании нормативных **документов:**

федерального государственного образовательного стандарта высшего образования по направлению подготовки 44.03.01 Педагогическое образование (уровень бакалавриата), утвержденного приказом Министерства образования и науки Российской Федерации от 4 декабря 2015 года №1426. (код и наименование направления подготовки, уровень подготовки)

образовательной программы высшего образования по направлению подготовки

(код и наименование направления подготовки, уровень подготовки)

Положения о формировании фонда оценочных средств для текущего контроля успеваемости, промежуточной и итоговой аттестации обучающихся по образовательным программам высшего образования - программам бакалавриата, программам специалитета, программам магистратуры, программам подготовки научно-педагогических кадров в аспирантуре в федеральном государственном бюджетном образовательном учреждении высшего образования «Красноярский государственный педагогический университет им. В.П. Астафьева» и его филиалах.

**2.Перечень компетенций с указанием этапов их формирования в процессе изучения дисциплины/модуля/прохождения практики**

**2.1Перечень компетенций,** формируемых в процессе изучения дисциплины/модуля/практики:

ПК-1 готов реализовывать образовательные программы по учебному предмету в соответствии с требованиями образовательных стандартов.

ПК-2 способен использовать современные методы и технологии обучения и диагностики.

(указываются коды с расшифровкой компетенций)

# 2.2. Этапы формирования и оценивания компетенций

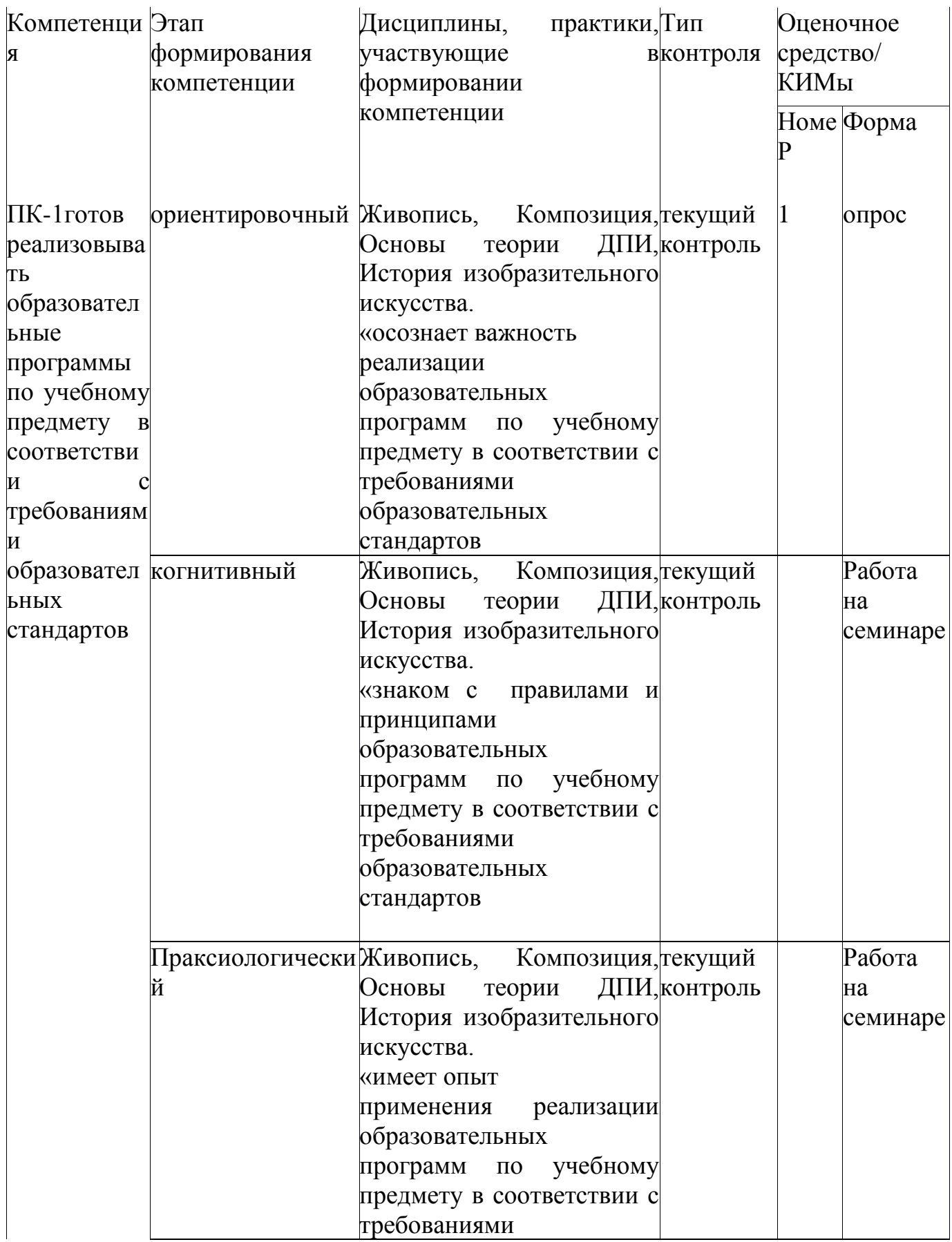

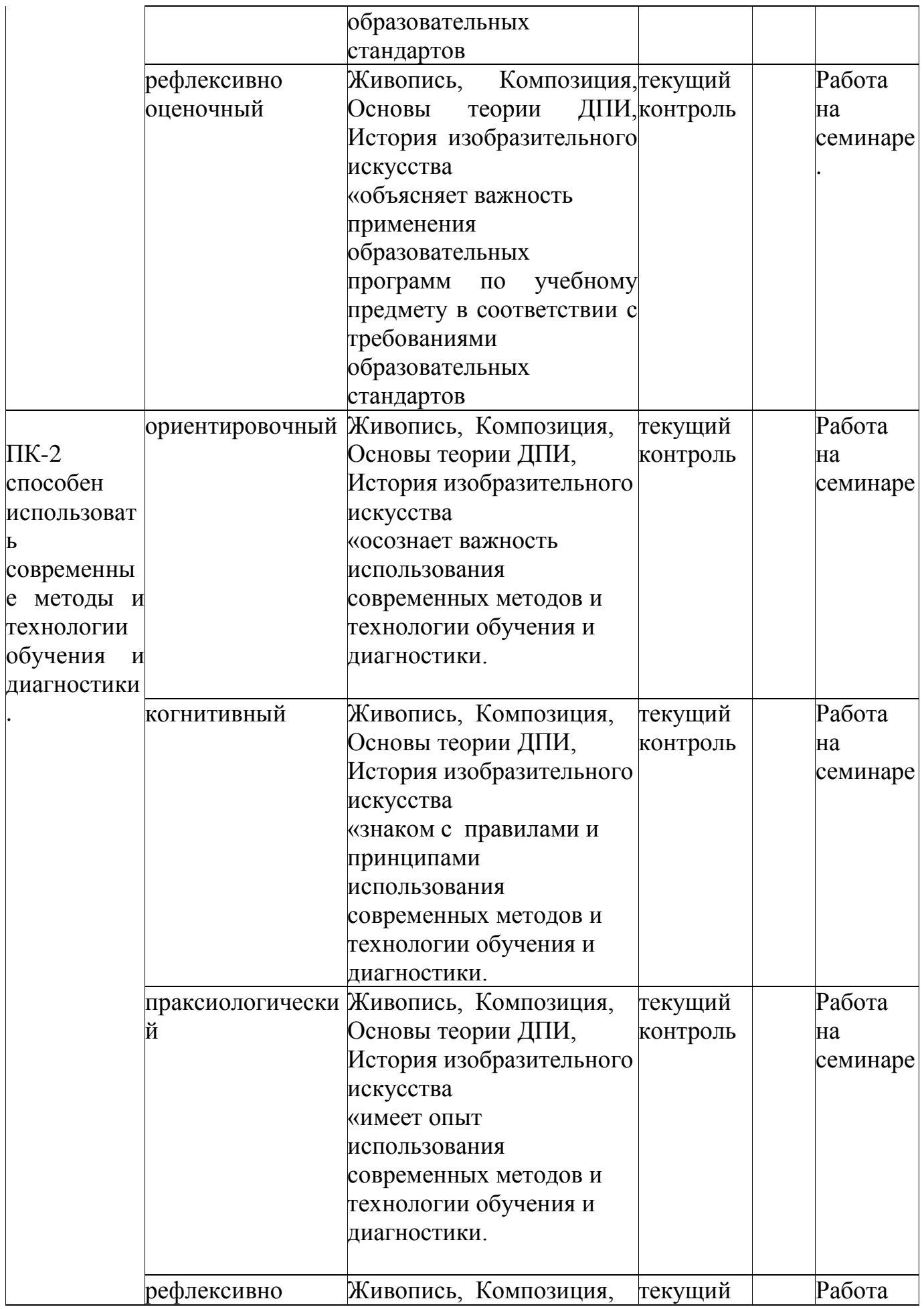

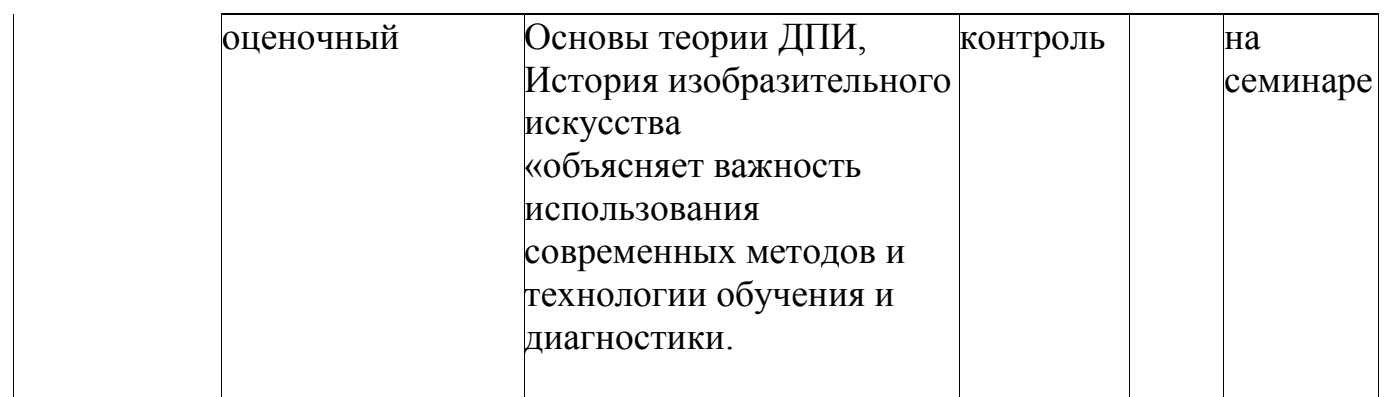

# **3.Фонд оценочных средств для промежуточной аттестации**

3.1Фонды оценочных средств включают: практическое задание.

Итоговый контроль рекомендуется осуществлять в форме просмотра.

 Просмотр включает в себя оценивание произведения, выполненного в соответствии с технологическими требованиями.

Комплекс контрольных заданий

1. Выполнение практических работ – упражнений (по 3-6 шт.): Практическая работа:

Практическая работа № 1.

Презентация.

Линейная презентация – динамичный ролик со сложной графикой, видеовставками, звуковым сопровождением.

Практическая работа № 2.

Анимация.

Формирование покадрового фильма – подготовка и расположение изображений, последовательности фотографий, кадров, которые создают впечатление движения.

2. Выполнение самостоятельных работ: Самостоятельная работа № 1. 15 часов Формирование покадрового фильма (моѐ лето)

Самостоятельная работа № 1. 17 часов Формирование покадрового фильма (праздник)Контраст по цвету Контраст по площади цветовых пятен (доминанта в натюрморте)

Критерии оценки работ студентов:

- 1. Правильная последовательность ведения работы.
- 2. Владение технологиями составления презентаций.
- 3. Владение технологиями покадровой анимации.
- 4. Владение технологиями программной анимации.

3.2. Оценочные средства.

3.2.1Критерии оценивания по оценочному средству «практическое задание» Разработчик ассистент кафедры МХО В.А. Титенков.

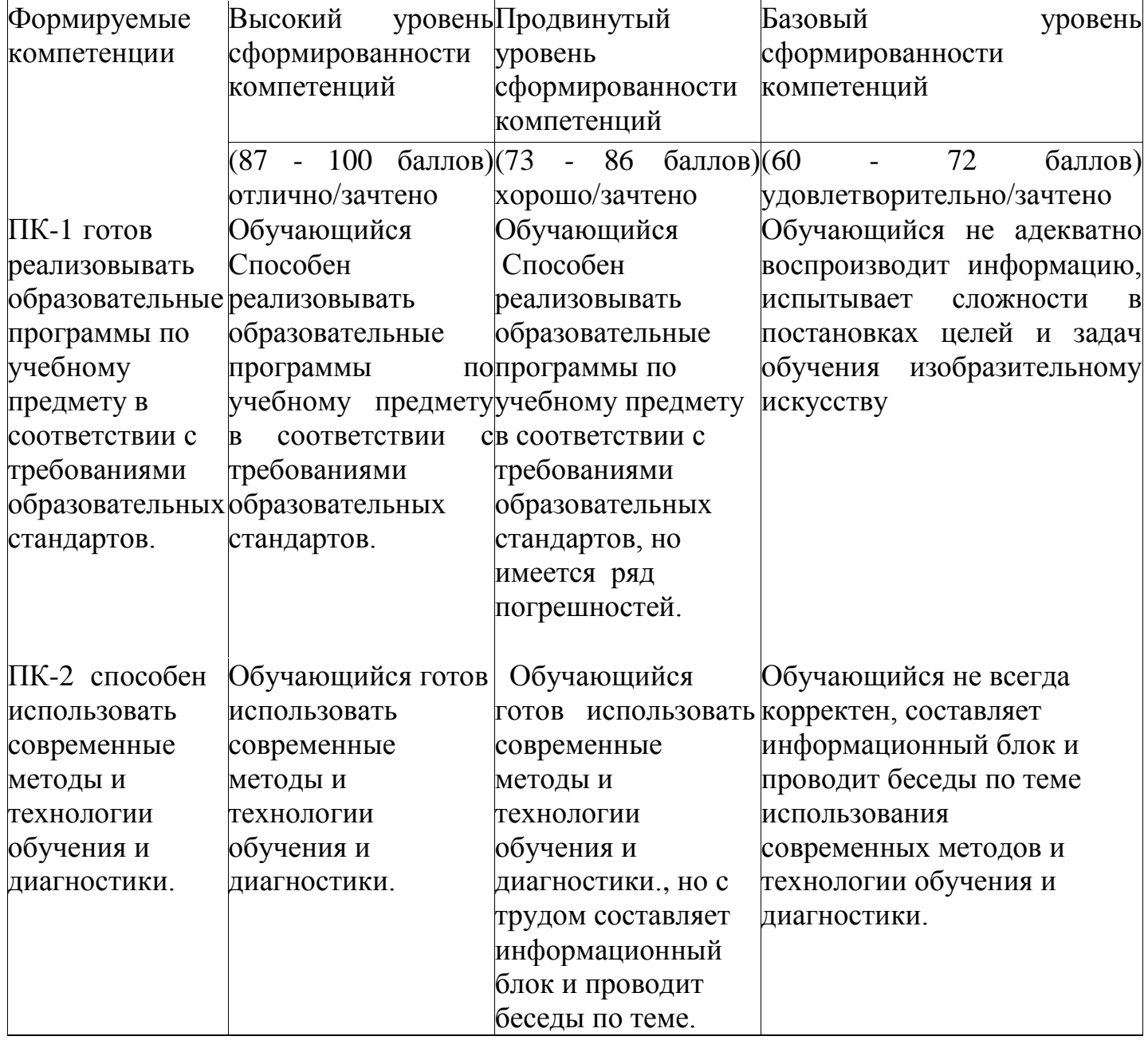

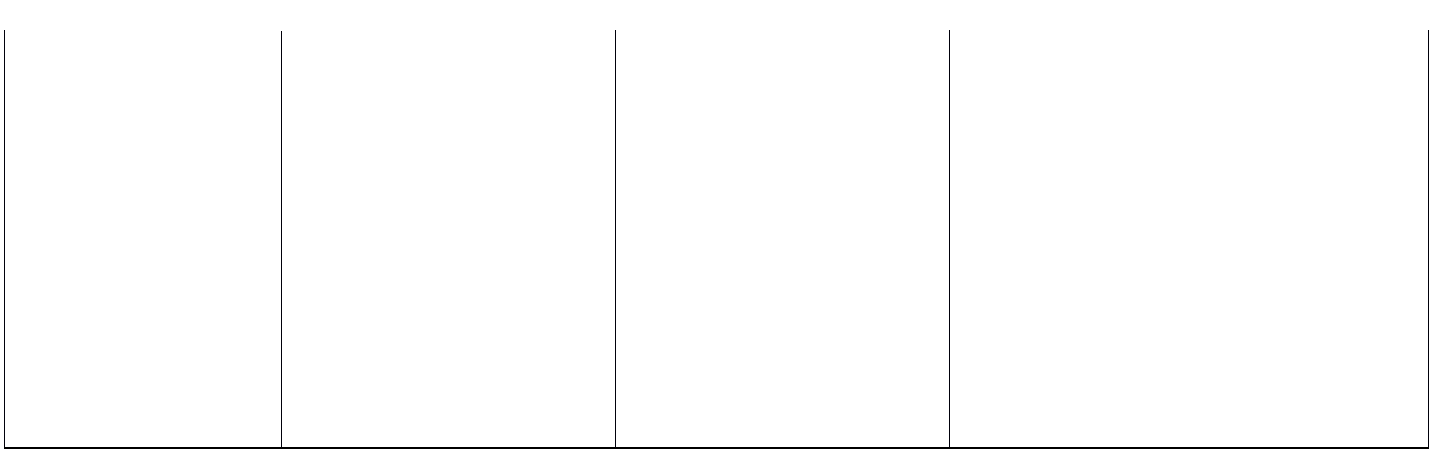

Оценочное средство (наименование, разработчик, ссылка на источник **4.Фонд оценочных средств для текущего контроля успеваемости** 4.1Фонды оценочных средств включают: практическое задание,

Критерии оценивания см. в технологической карте рейтинга в рабочей программе дисциплины «Технология мультимедийных приложений».

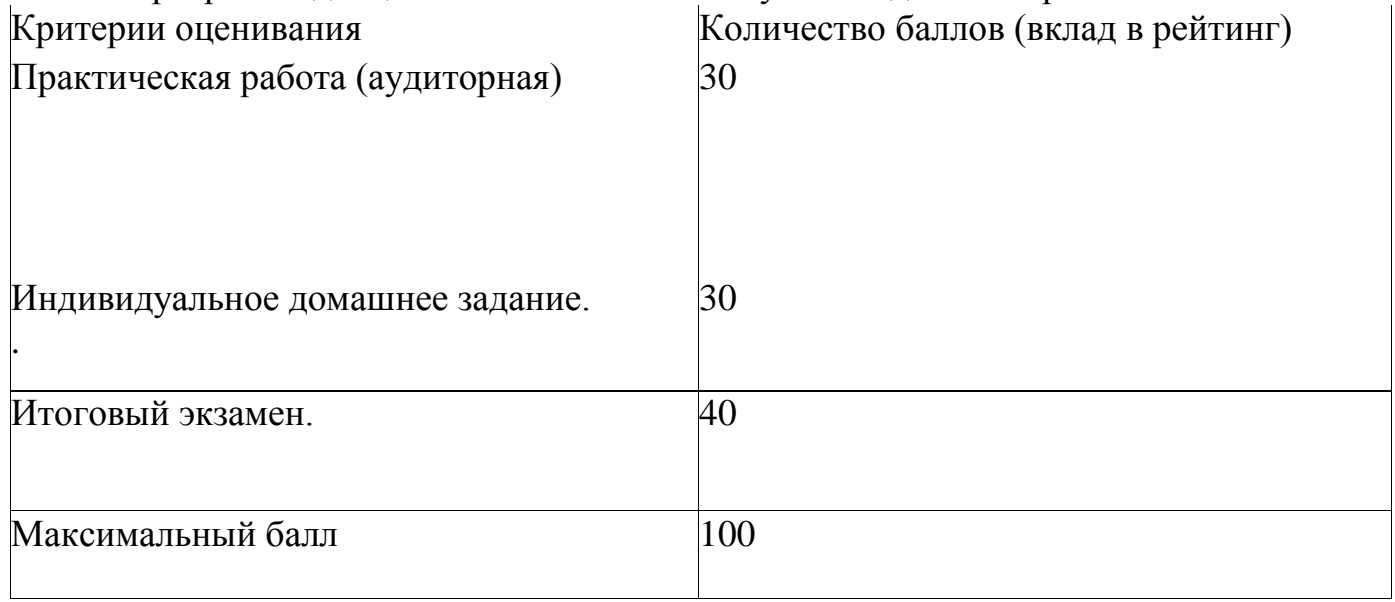

**5.Учебно-методическое и информационное обеспечение фондов оценочных средств** (литература; методические указания, рекомендации, программное обеспечение и другие материалы, использованные для разработки **ФОС).**

# **литература.**

.

1. Азарова Р.Н., Золотарева Н.М. Разработка паспорта компетенции:

Методические рекомендации для организаторов проектных работ и профессорско-преподавательских коллективов вузов. Первая редакция. –  $M<sub>1</sub>$ 

Исследовательский центр проблем качества подготовки специалистов,

Координационный совет учебно-методических объединений и научнометодических советов высшей школы, 2010. – 52 с.

2. Положение о формировании фонда оценочных средств для текущего контроля успеваемости, промежуточной и итоговой аттестации обучающихся по образовательным программам высшего образования - программам бакалавриата, программам специалитета, программам магистратуры, программам подготовки научно-педагогических кадров в аспирантуре в федеральном государственном бюджетном образовательном учреждении высшего образования «Красноярский государственный педагогический университет им. В.П. Астафьева» и его филиалах, Приказ № 498 (п) от 30.12.2015 г.

3. Федеральный государственный образовательный стандарт высшего образования по направлению подготовки 44.03.01 Педагогическое образование

(уровень бакалавриата), утвержденного приказом Министерства образования и

науки Российской Федерации от 3 июня 2013 г. № 466.

6.Оценочные средства (контрольно-измерительные материалы)

# **Контрольно-измерительные материалы**

Итоговый контроль рекомендуется осуществлять в форме просмотра.

 Просмотр включает в себя оценивание произведения, выполненного в соответствии с технологическими требованиями.

# **3.3.Учебные ресурсы**

# **3.3.1.Карта литературного обеспечения дисциплины**

«Технология мультимедийных приложений».

# **Для обучающихся образовательной программы**

Направление подготовки: бакалавр 44.03.01 Педагогическое образование, профиль «Изобразительное искусство»

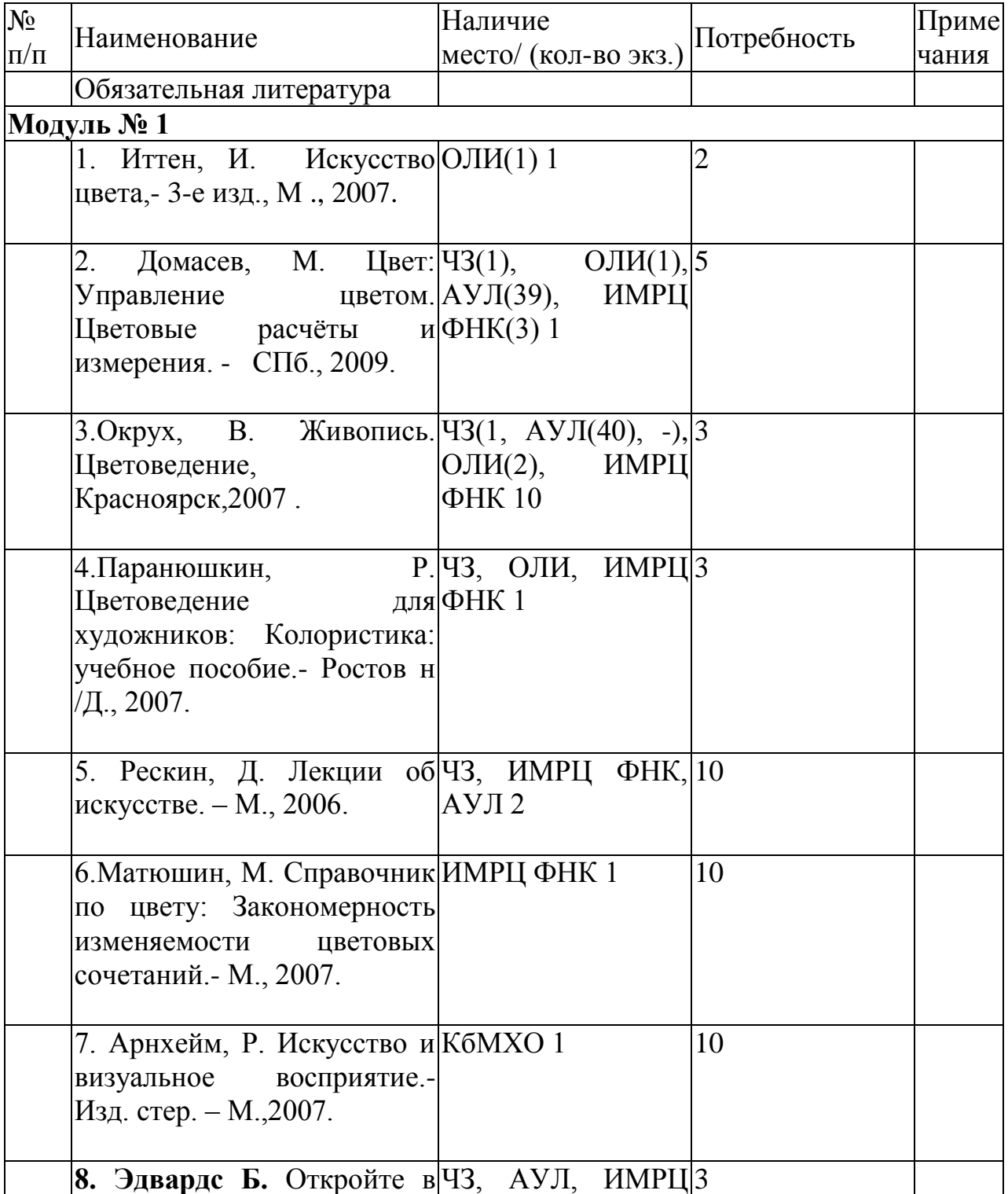

# по очной форме

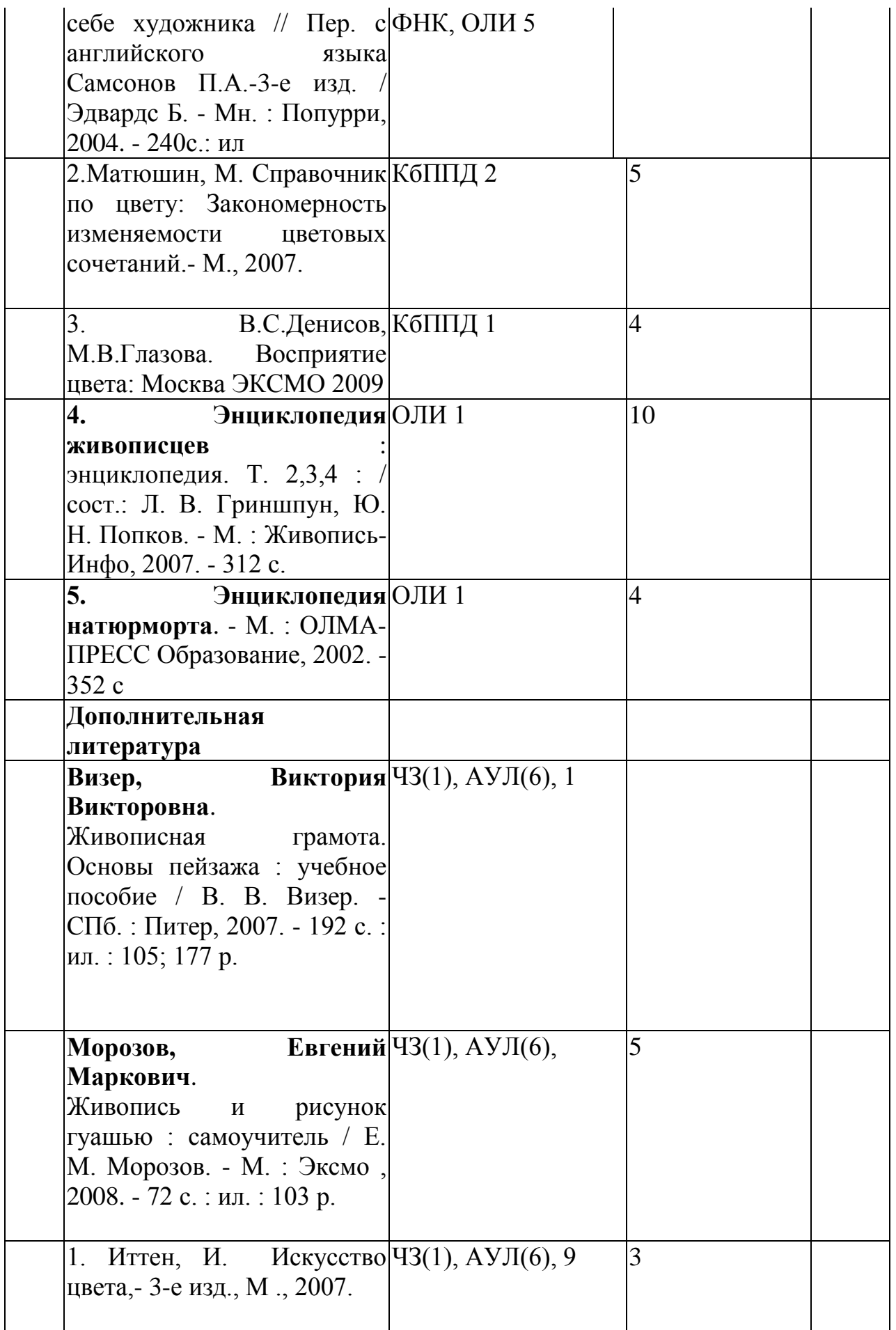

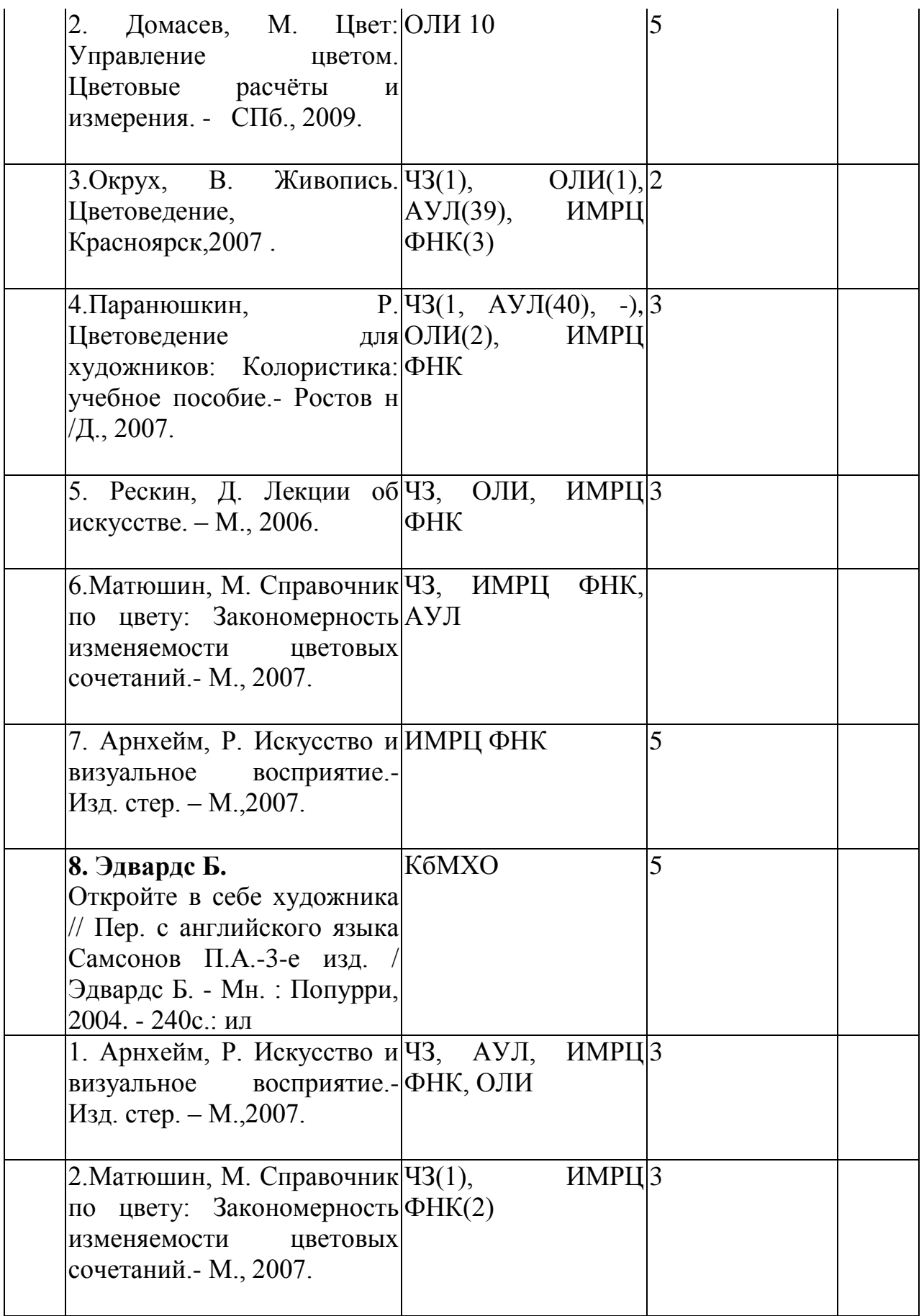

# **3.3.2 Карта материально-технической базы дисциплины**

«Технология мультимедийных приложений»

# **Для обучающихся образовательной программы**

Направление 44.03.01 Педагогическое образование Профиль подготовки «Изобразительное искусство» Квалификация (степень) - бакалавр

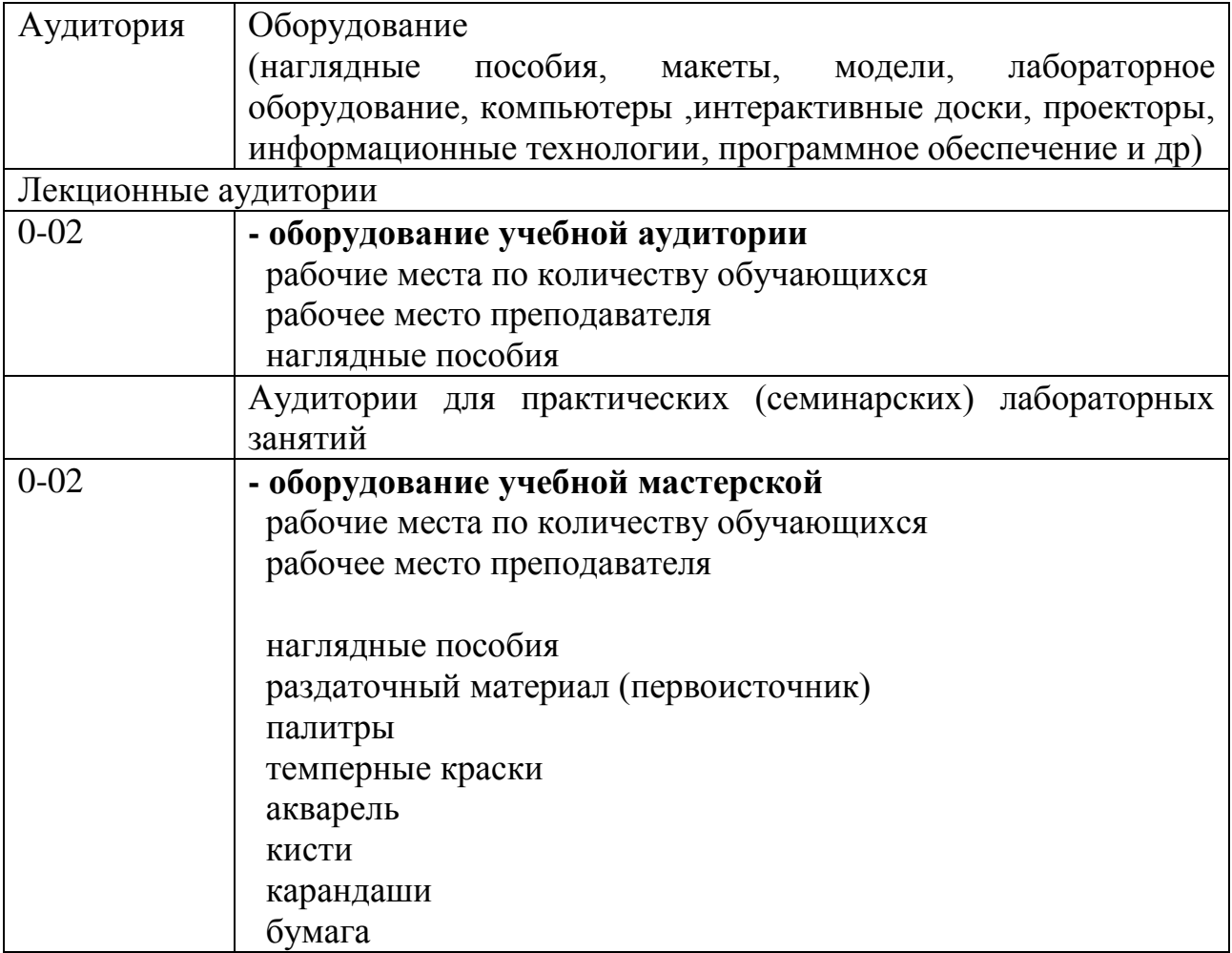

# **ЛИСТ ВНЕСЕНИЯ ИЗМЕНЕНИЙ**

Дополнения и изменения в учебной программе на 2015 / 2016 учебный год

В учебную программу вносятся следующие изменения:

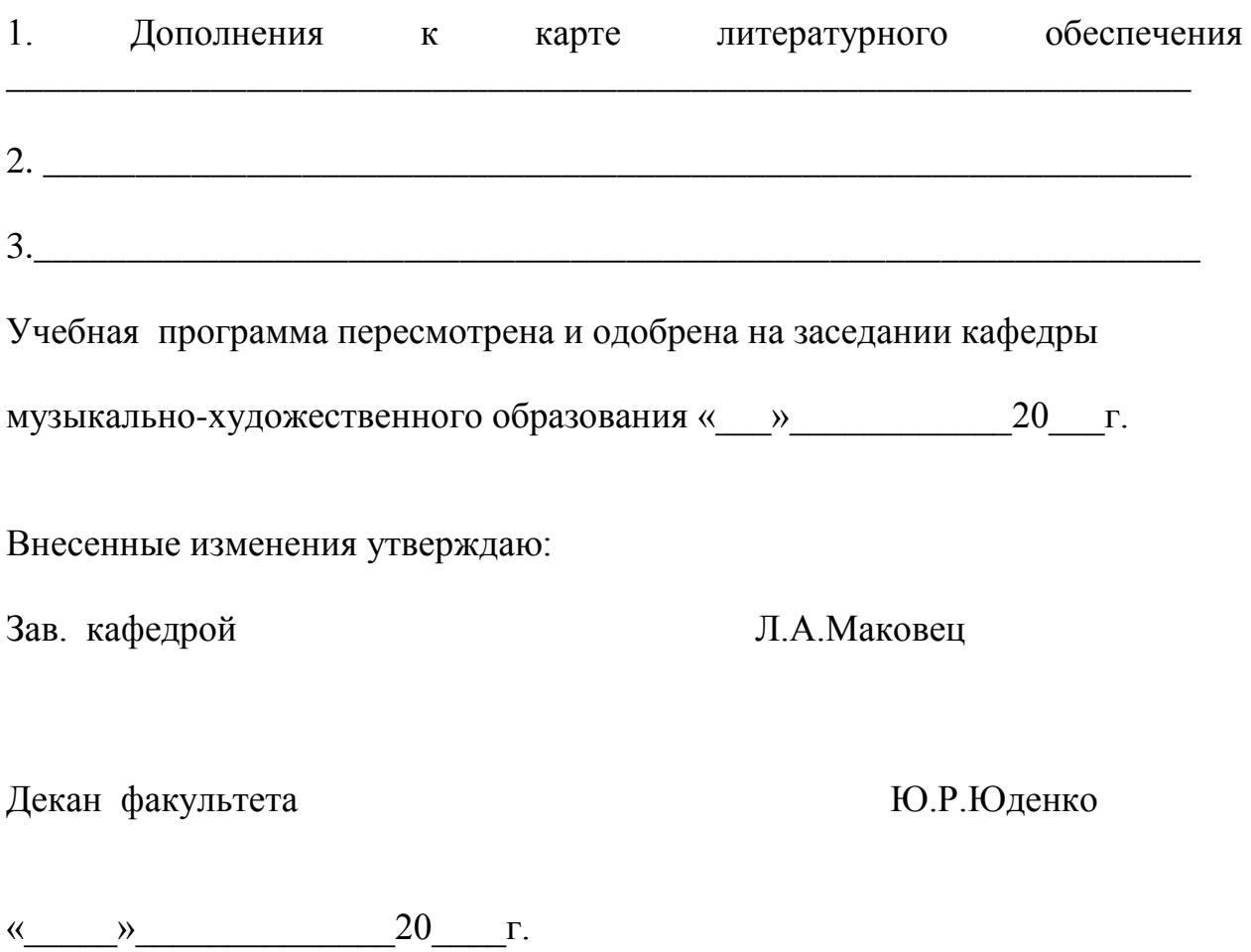